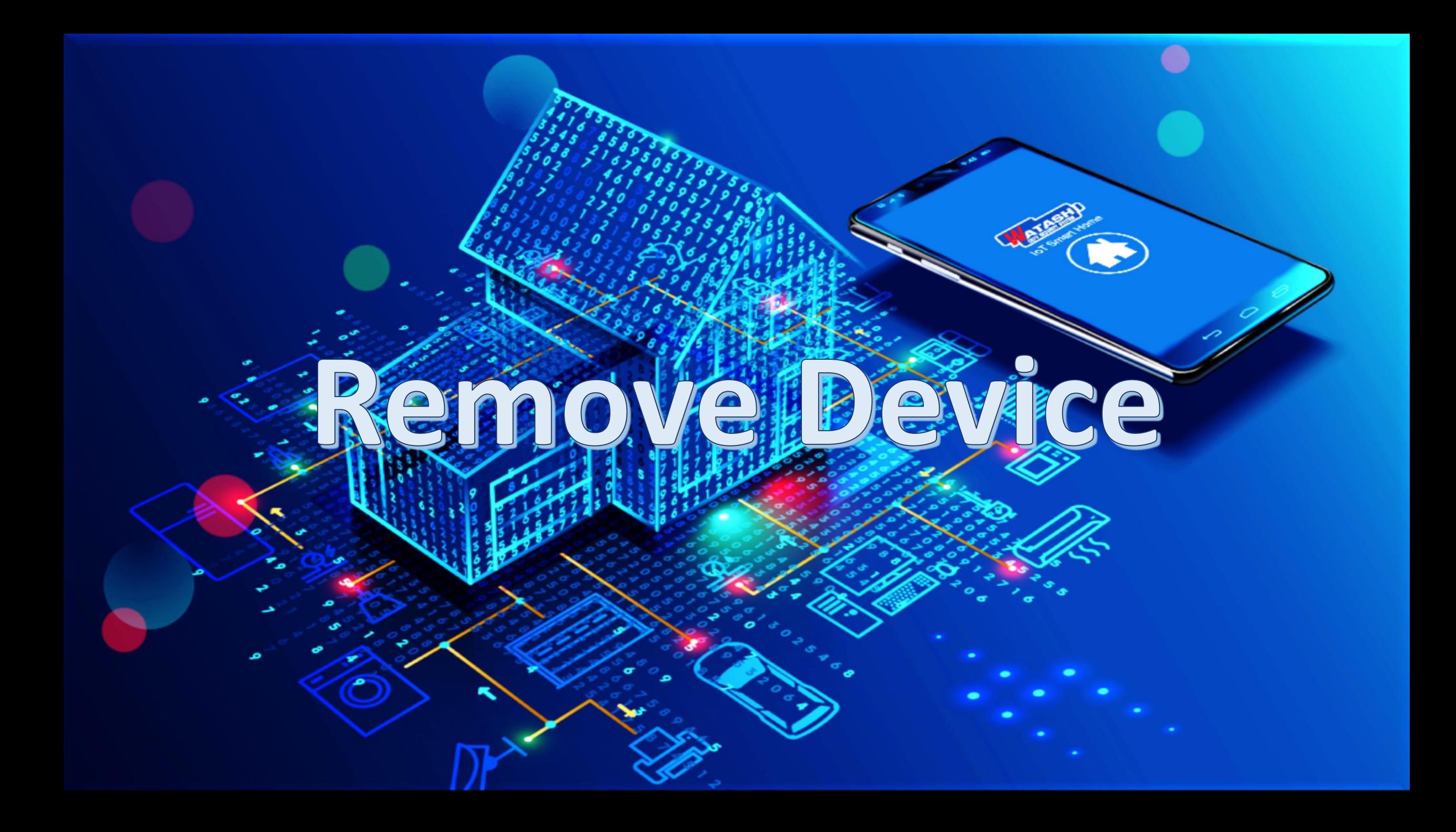

### **IoT Smart Home**

Make your home smart & **Convenience** 

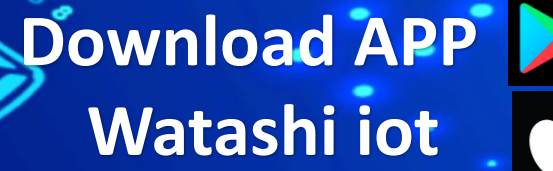

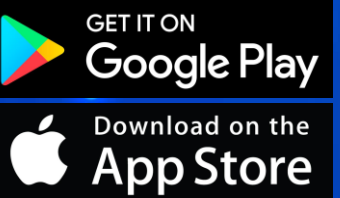

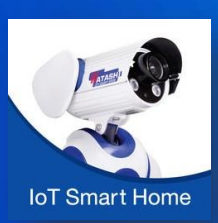

# $O/V/C$

## lot Smart Home 3 www.watashi.co.th [f] watashi.official [6] Gwatashicotv

#### Remove Device

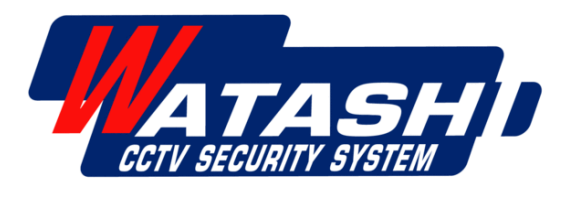

#### **IoT Smart Home**

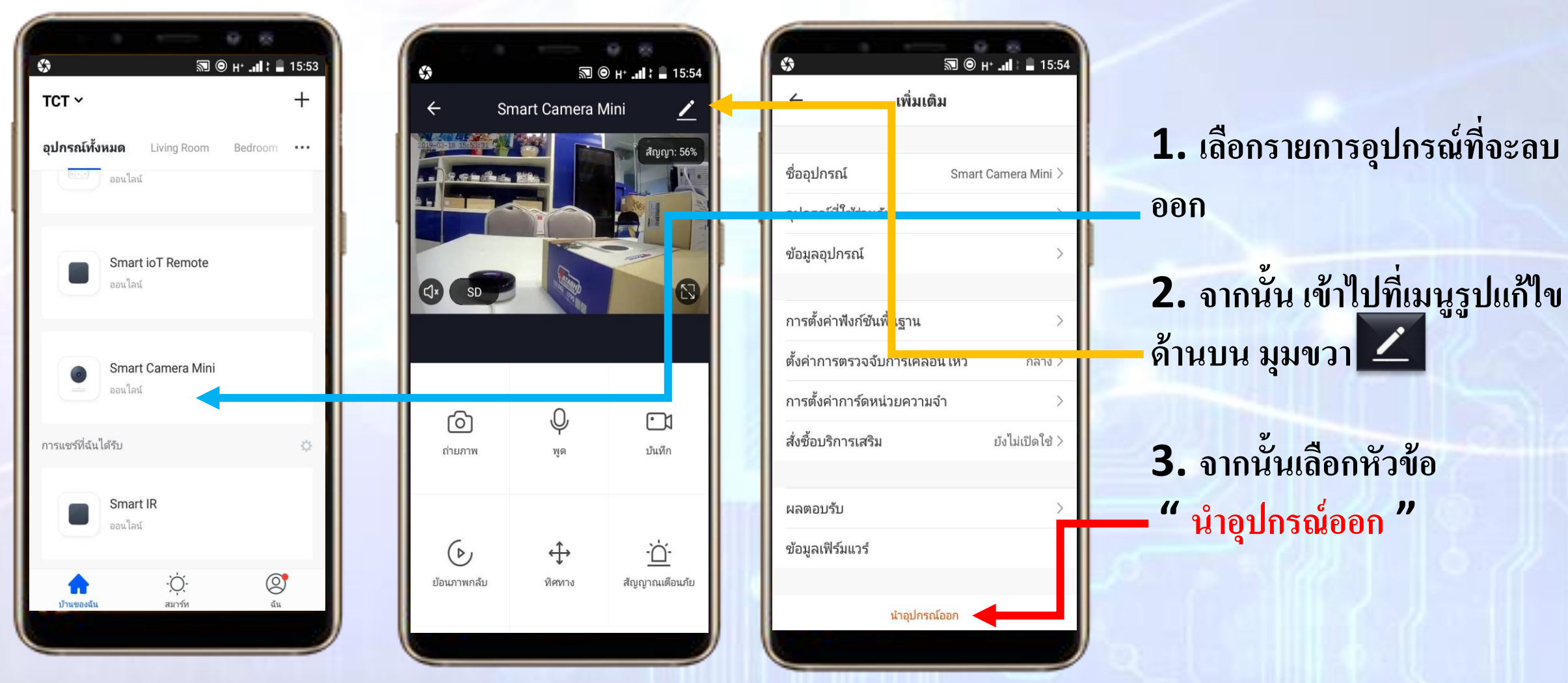

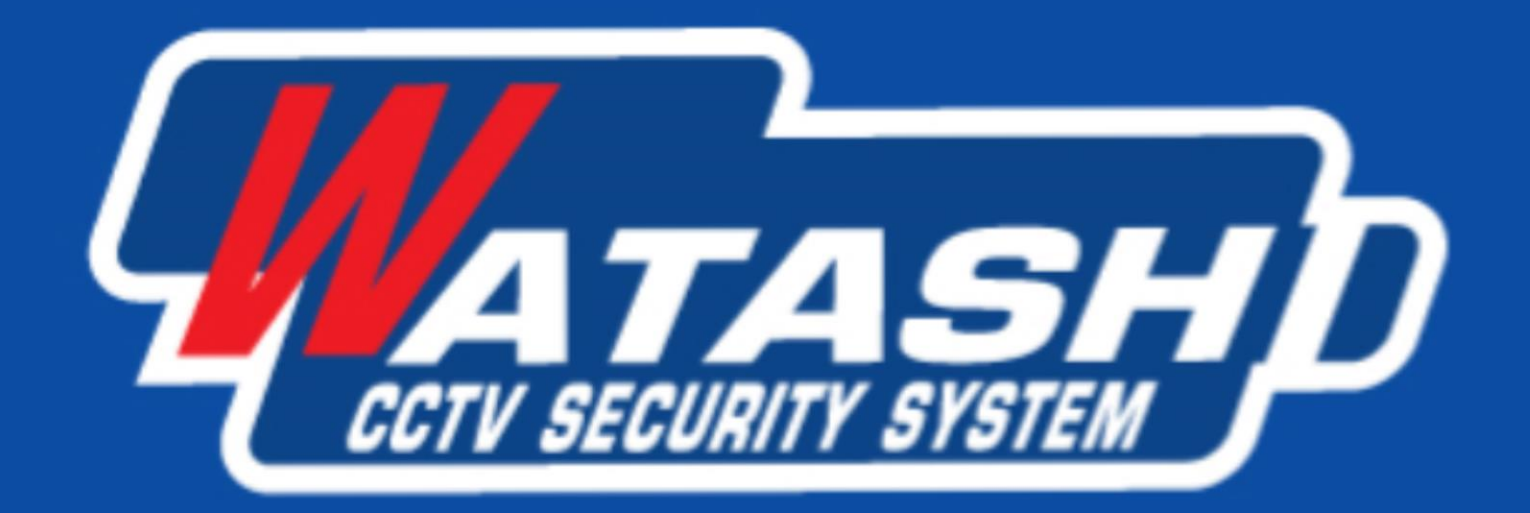

#### Service  $24\text{m}$  (1795 Www.watashi.co.th [f] watashi.official [@] @watashicctv